## **Schema di sceneggiatura disciplinare**

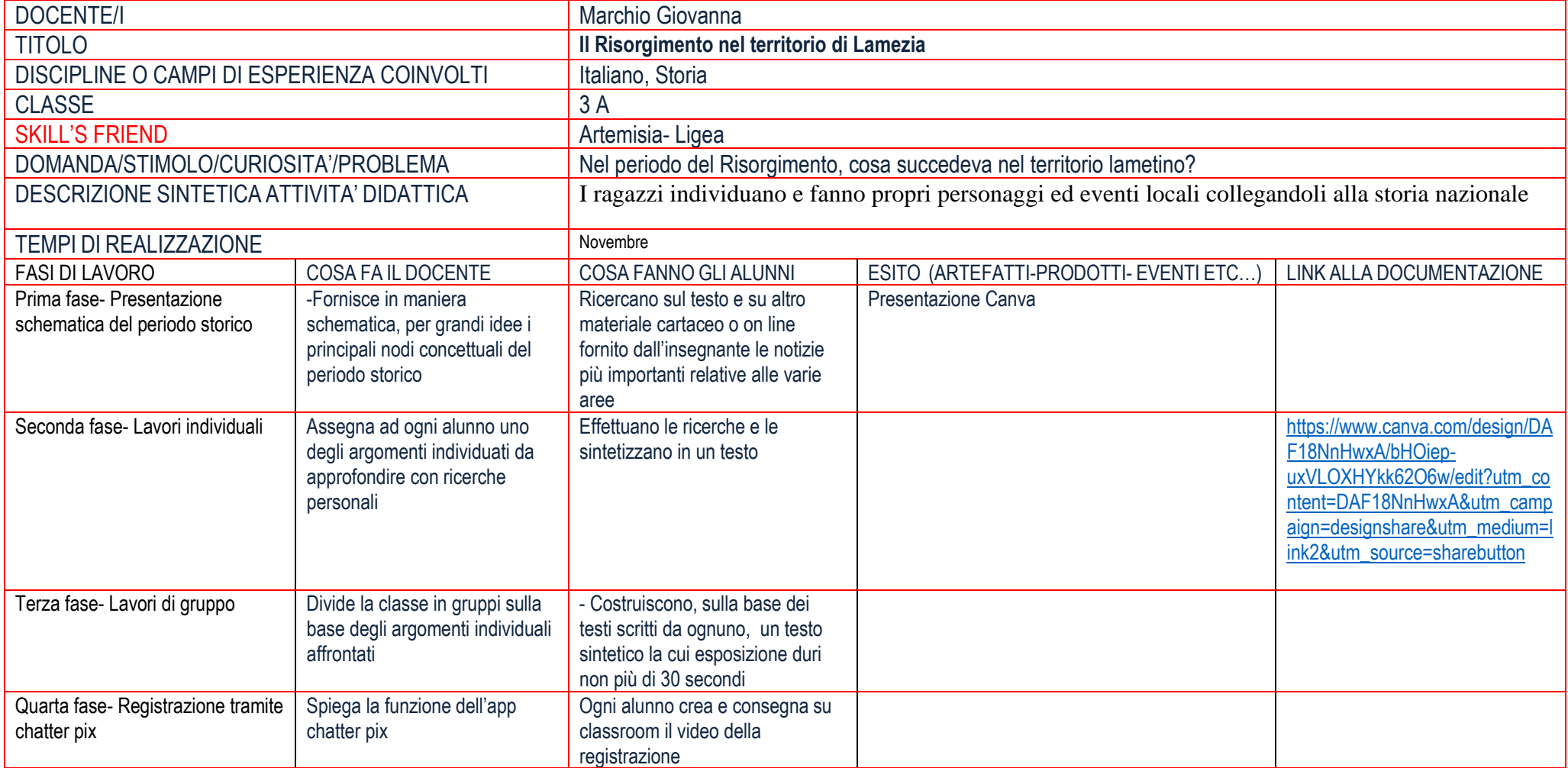

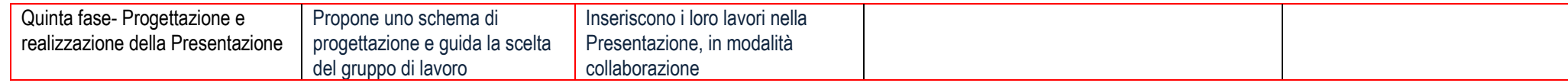

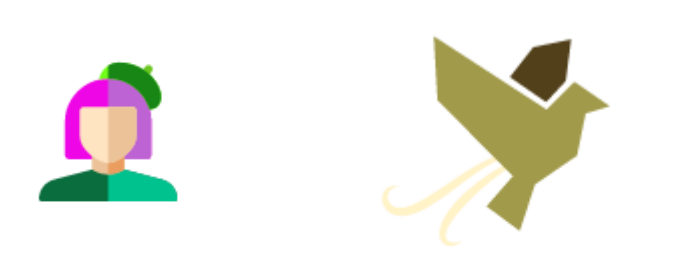